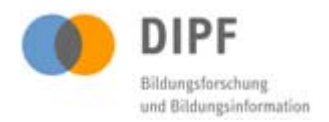

Mit freundlicher Genehmigung der Studienverantwortlichen, bereitgestellt vom Deutschen Institut für Internationale Pädagogische Forschung über das Forschungsdatenzentrum Bildung (www.forschungsdaten-bildung.de) im Fachportal Pädagogik (www.fachportal-paedagogik.de).

# Lektionsübersicht aus der Studie "Pythagoras: Unterrichtsqualität, Lernverhalten und mathematisches Verständnis"

Download Basiscodierung [T-2101] Unterrichtsvideo

Klasse [B01] zur Unterrichtseinheit [Textaufgabe] Lektion [1, 2] in der Unterrichtssituation [Klassenunterricht]

### Hinweis zum Urheberrecht

Diese Lektionsübersicht unterliegt dem Urheberrecht. Mit seiner Verwendung erkennen Sie dies an und verpflichten sich, das Urheberrecht zu wahren, indem Sie den/die Urheber/in entsprechend den wissenschaftlichen Gepflogenheiten nennen bzw. die Quelle zitieren, auf die Sie sich beziehen.

Die Zitation sollte folgende Angaben enthalten:

- (1) Urheber der Studie / der Daten und Materialien / des Erhebungsinstruments
- (2) Titel der Studie
- (3) Erhebungszeitraum der Daten / Laufzeit der Studie
- (4) Datentyp (Video- / Audiodatei / Transkript / Lektionsbeschreibung / Basiscodierung)
- (5) Anbieter (Forschungsdatenzentrum Bildung am DIPF, Frankfurt)
- (6) Datum der Bereitstellung
- (7) Version sofern vorhanden
- (8) Persistent Identifier (DOI oder URN) sofern vorhanden

Urheber der Studie sind: Prof. Dr. Eckhard Klieme, Prof. Dr. Kurt Reusser, PD Dr. Christine Pauli. Zitationsrelevante Angaben, studienbezogene Publikationen sowie weitere verfügbare Materialien sind in der Übersicht zur Studie zu finden:

http://www.fachportal-paedagogik.de/forschungsdaten\_bildung/studie.php?studien\_id=1

Kontakt

Deutsches Institut für Internationale Pädagogische Forschung (DIPF) Forschungsdatenzentrum Bildung Schloßstraße 29 D-60486 Frankfurt am Main

forschungsdaten-bildung@dipf.de

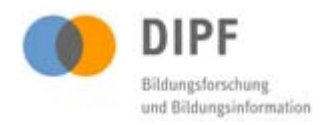

#### Inhaltliche Angaben

Das Kategoriensystem der Basiscodierung zeigt eine tabellarische Darstellung des Ablaufs der beobachteten Unterrichtseinheit im zeitlichen Verlauf. Verwendet wurden dabei die Kategorien Sozialformen (Sozform), inhaltsbezogene Aktivitäten (Inhalt) und Funktionen im Lernprozess (Funktion).

*Siehe Kapitel 4 – Überblick über die Beobachtungsinstrumente. In: Klieme, E. (Ed.). (2006). Dokumentation der Erhebungs- und Auswertungsinstrumente zur schweizerisch-deutschen Videostudie "Unterrichtsqualität, Lernverhalten und mathematisches Verständnis". 3. Videoanalysen. Frankfurt, Main: GFPF, S. 55 ff.* 

#### Übersicht zum Kategoriensystem

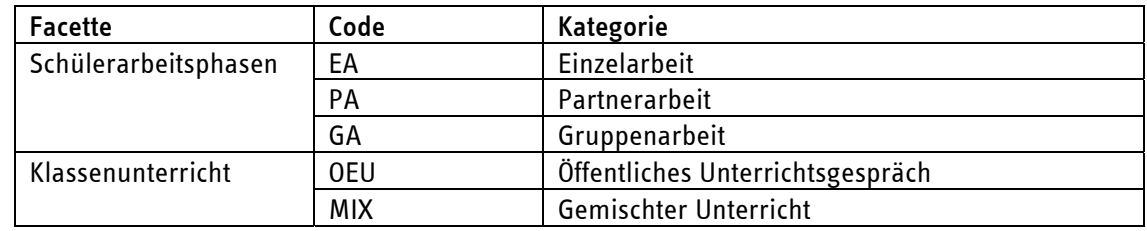

1. Sozialformen (Facette, Code, Kategorie), S. 55 ff.

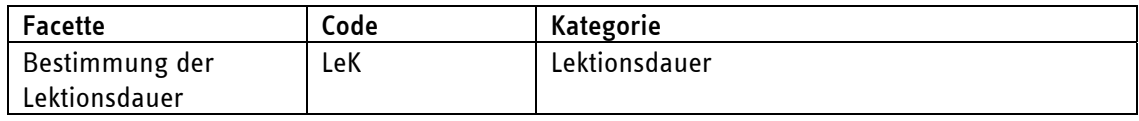

2. Inhaltsbezogene Aktivitäten (Facette, Code, Kategorie), S. 62 ff.

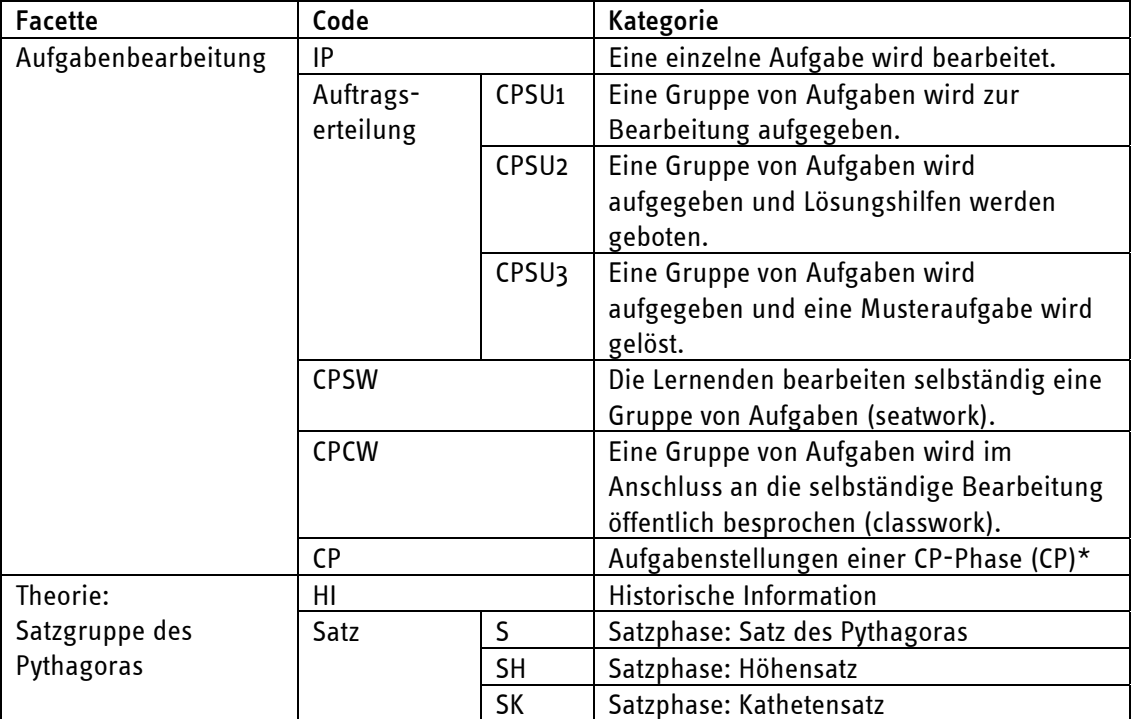

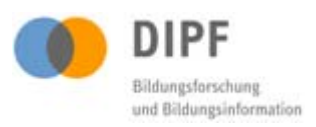

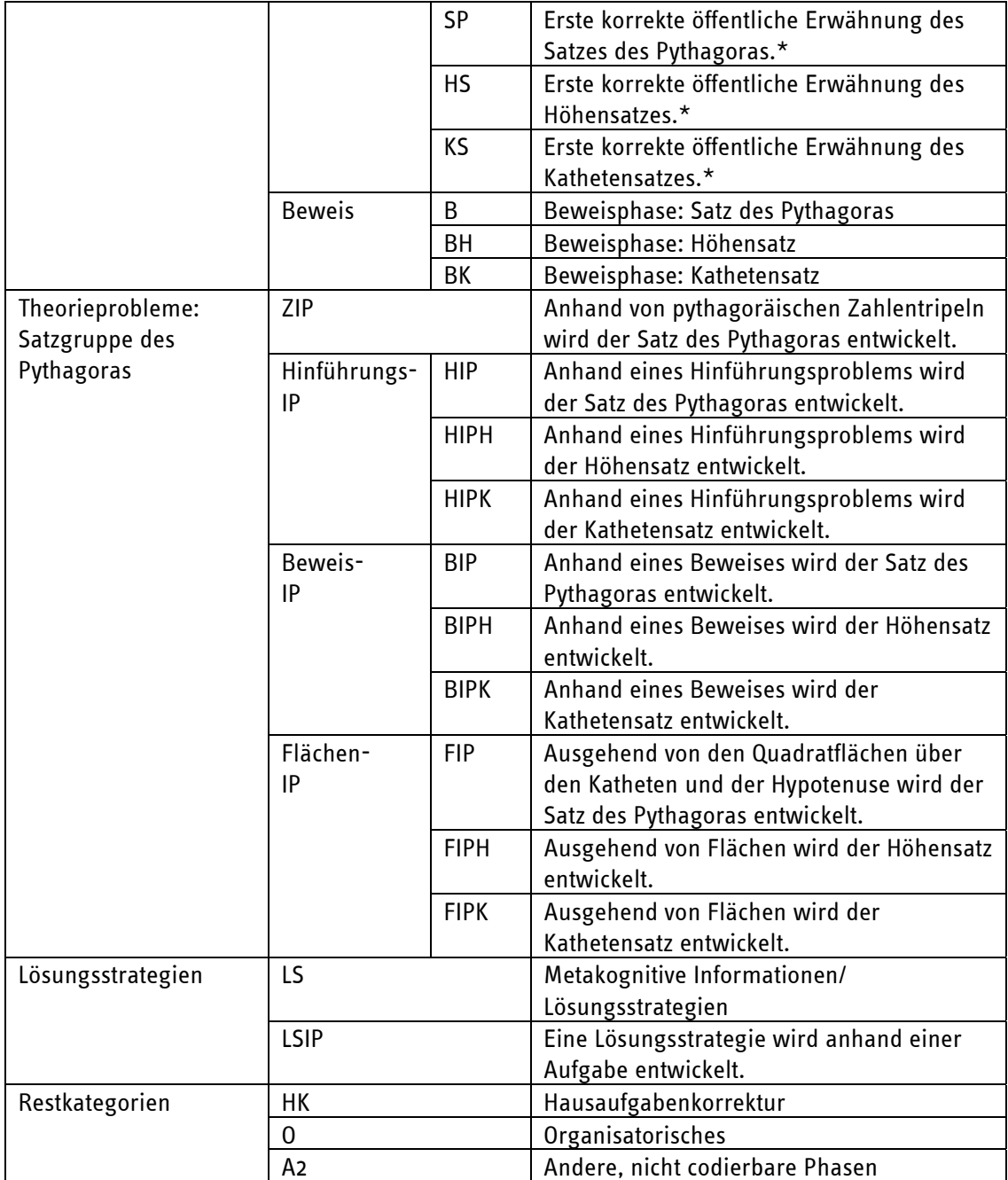

## \*Ereigniscode

3. Funktionen im Lernprozess (Facette, Code, Kategorie), S. 89 ff.

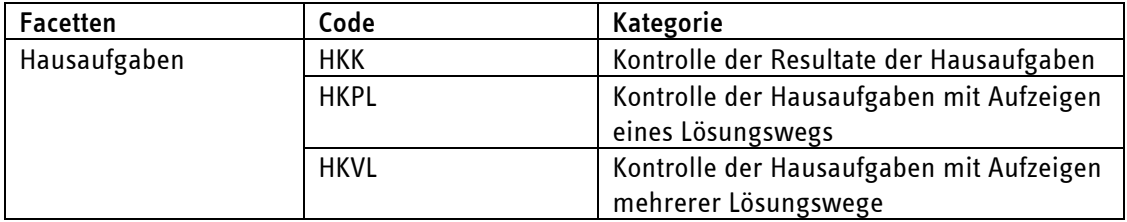

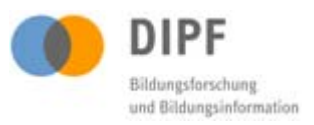

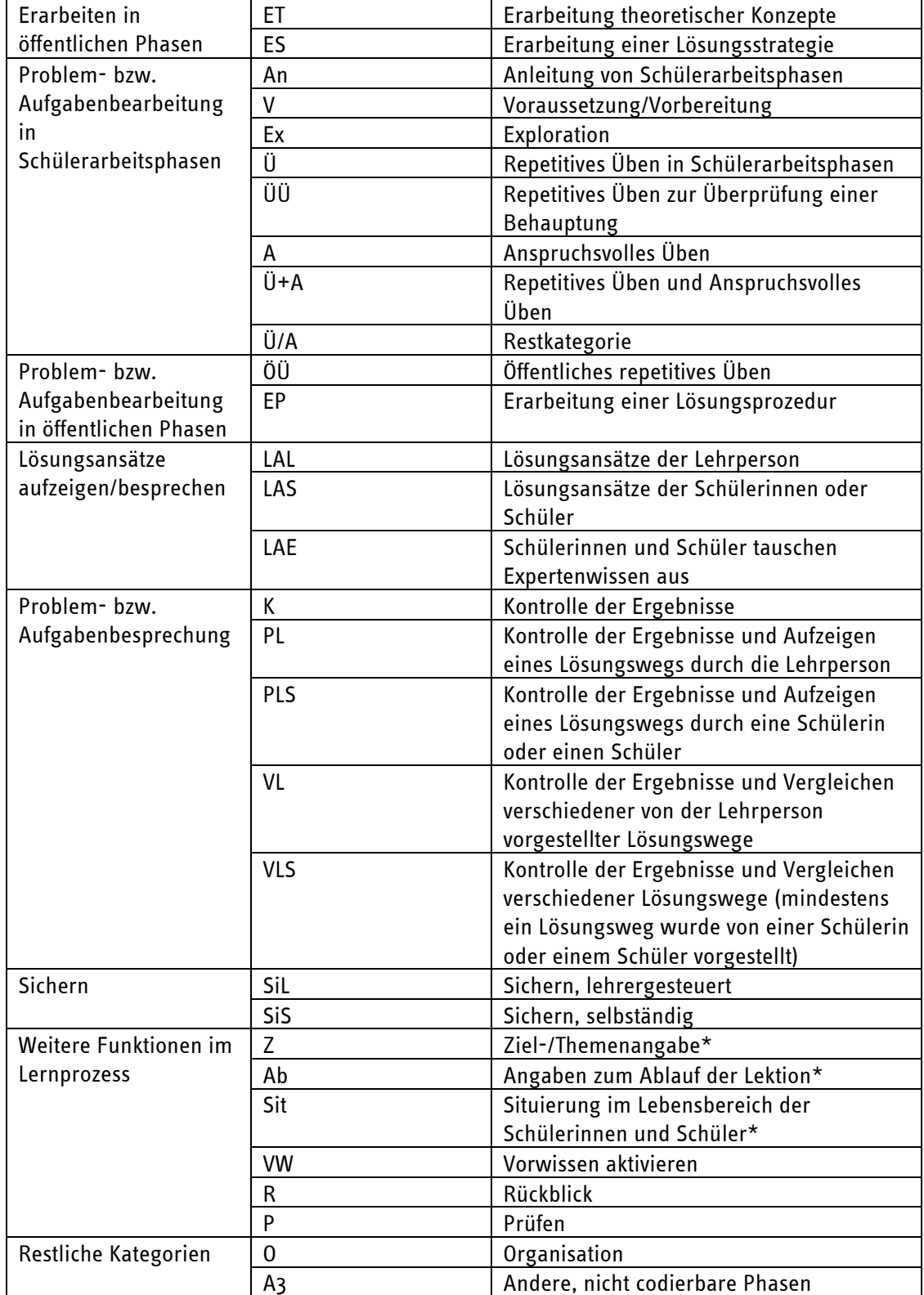

\*Ereigniscode

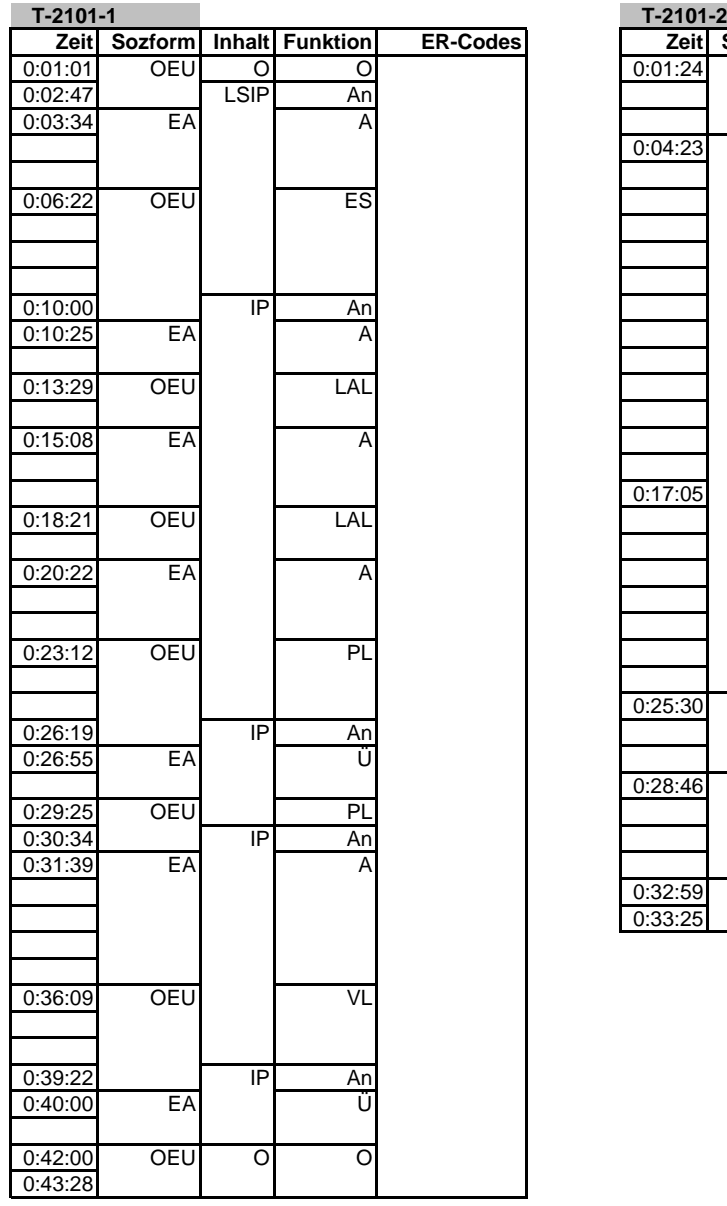

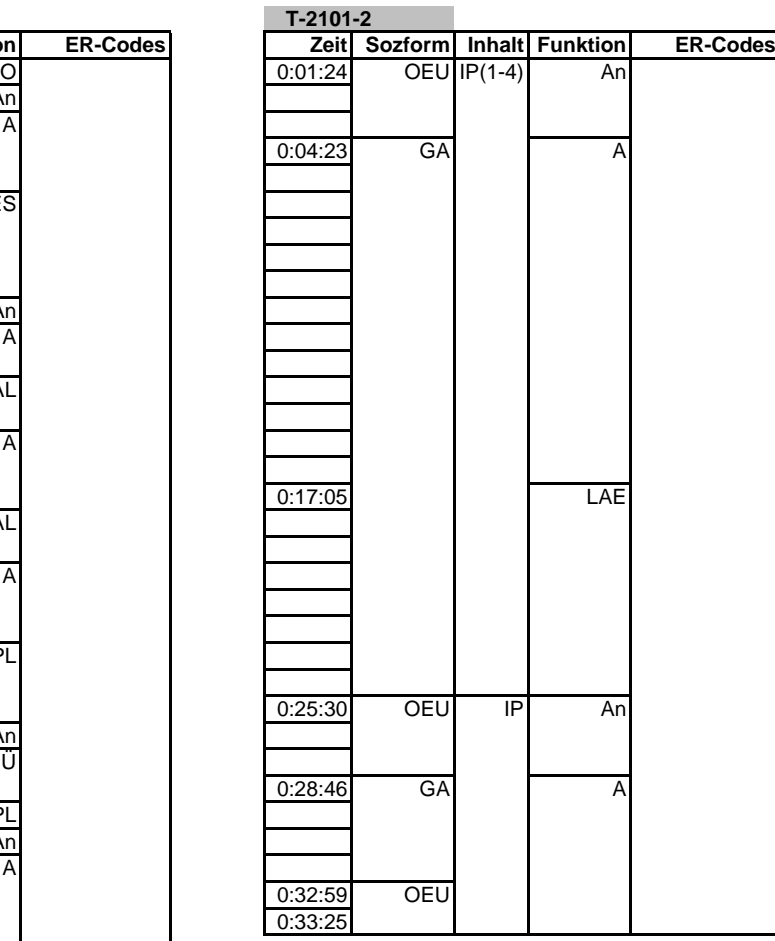